# **CompuScholar, Inc.**

## Alignment to Georgia **Web Design** Standards

#### **Georgia Course Details:**

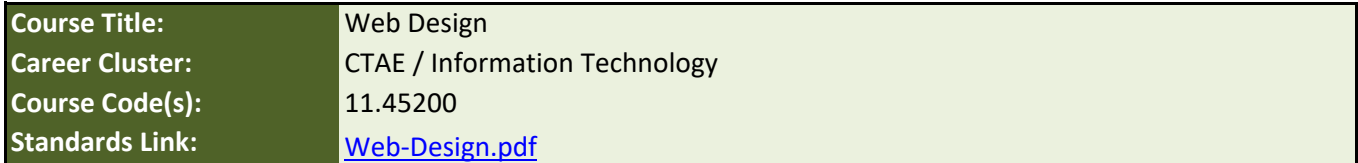

#### **CompuScholar Course Details:**

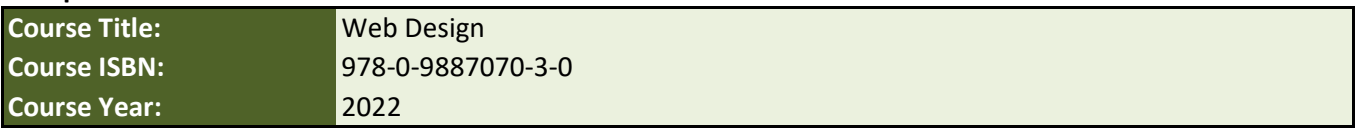

**Note 1**: Citation(s) listed may represent a subset of the instances where objectives are met throughout the course.

**Note 2**: Citation(s) for a "Lesson" refer to the "Lesson Text" elements and associated "Activities" within the course, unless otherwise noted. The "Instructional Video" components are supplements designed to introduce or re-enforce the main lesson concepts, and the Lesson Text contains full details.

**Note 3**: Citation(s) to "Supplemental" or "Suppl." lessons can be found in Supplemental chapters at the end of each course.

# **Course Description**

Can you think of any company that does not have a web presence? Taking this course will equip students will the ability to plan, design, and create a web site. Students will move past learning how to write code and progress to designing a professional looking web site using graphical authoring tools that contains multimedia elements. Working individually and in teams, students will learn to work with web page layout and graphical elements to create a professional looking web site.

### **Course Standards**

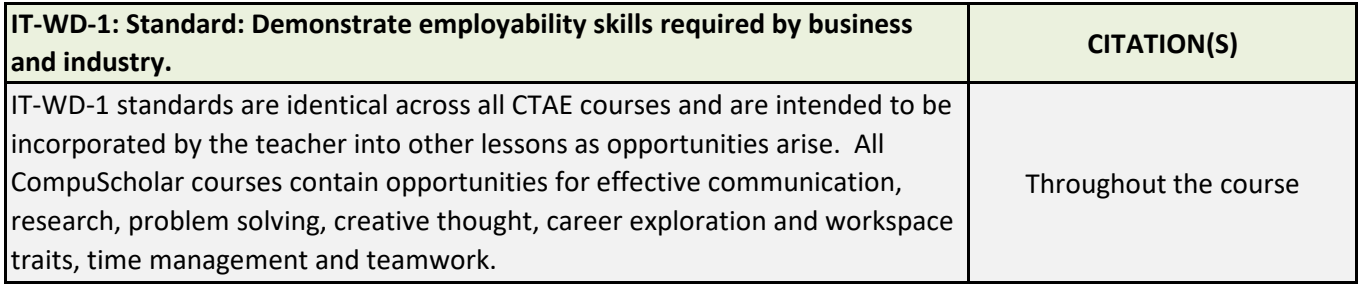

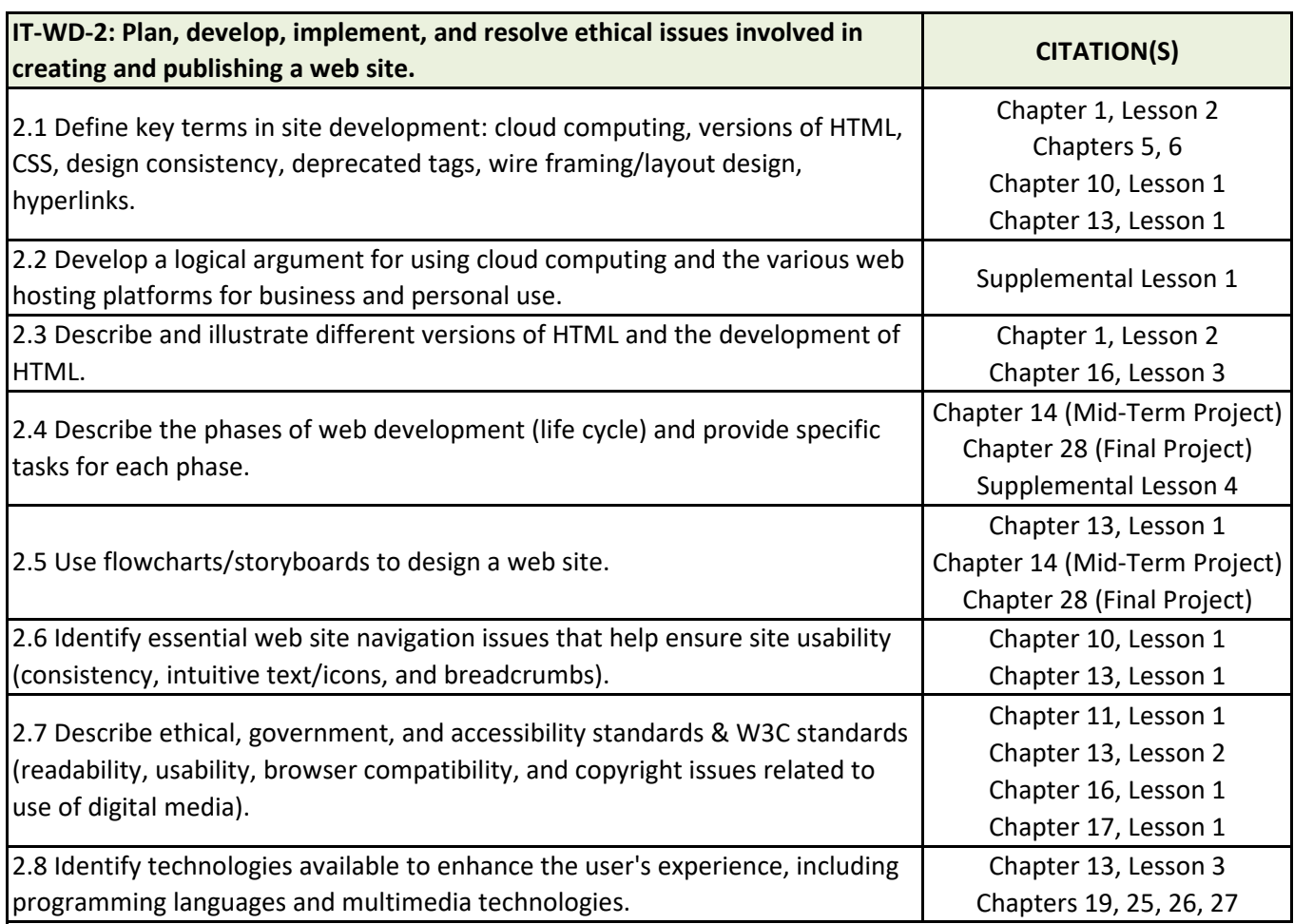

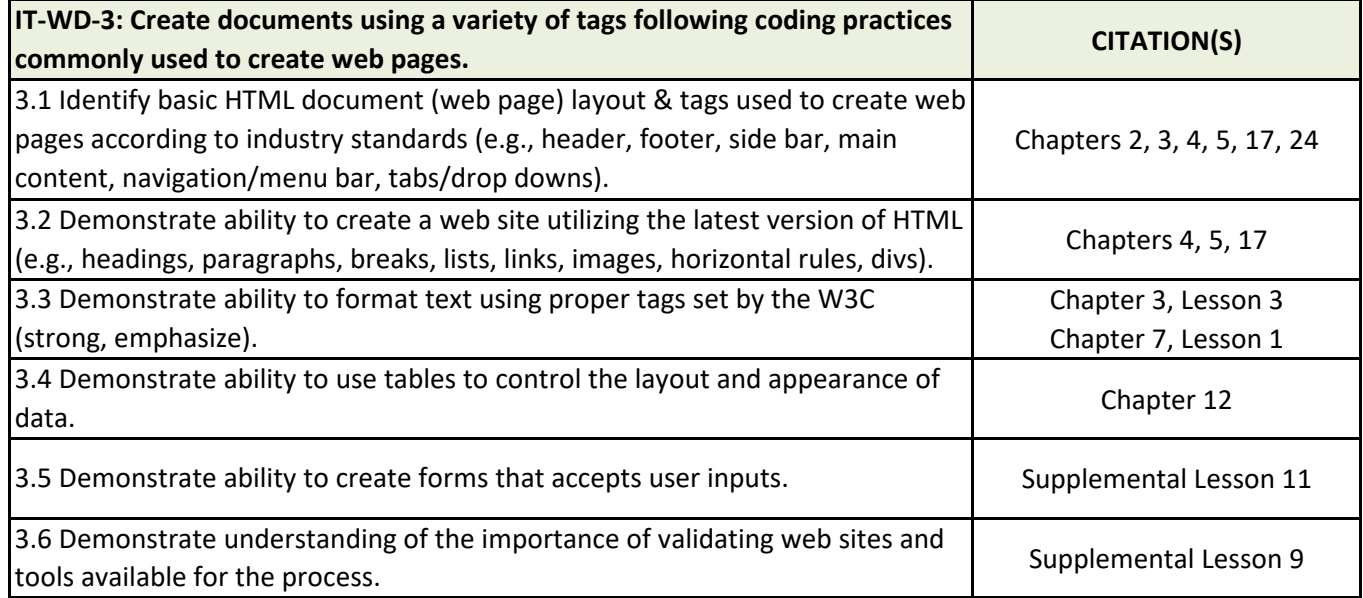

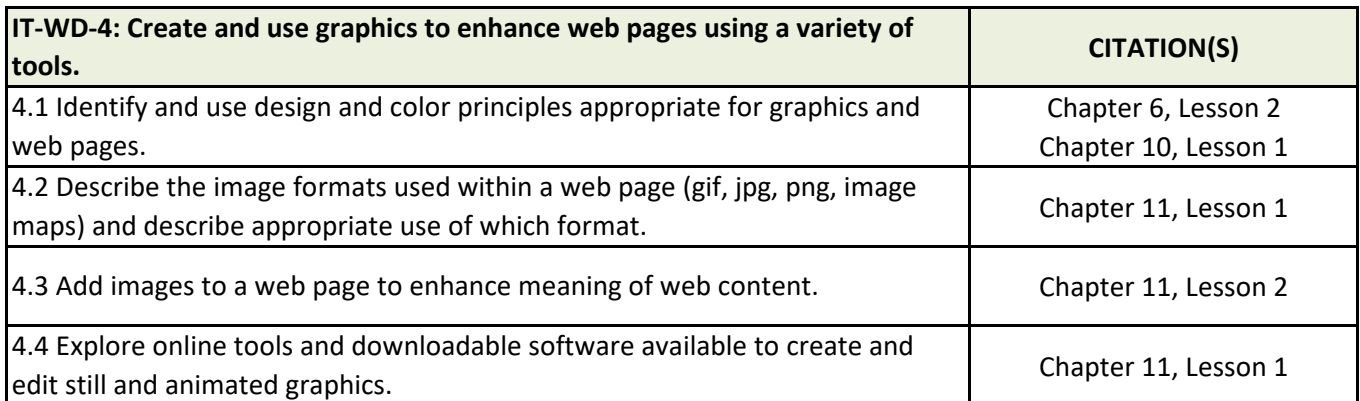

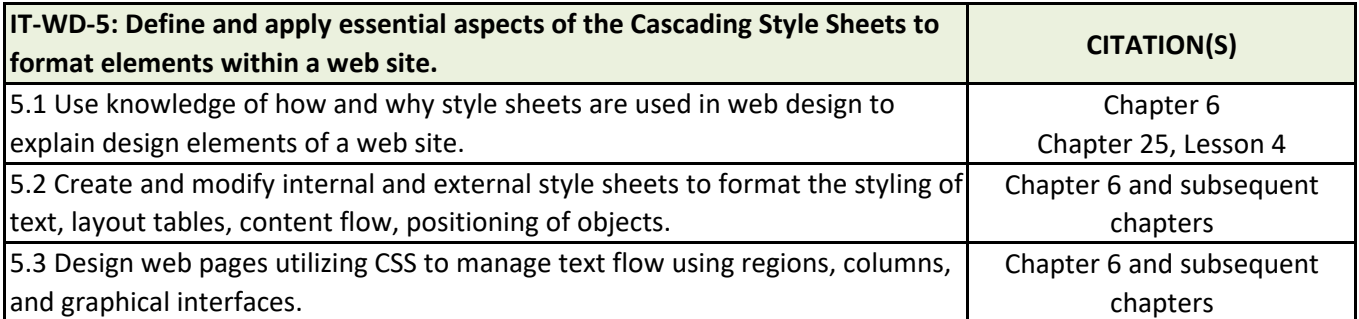

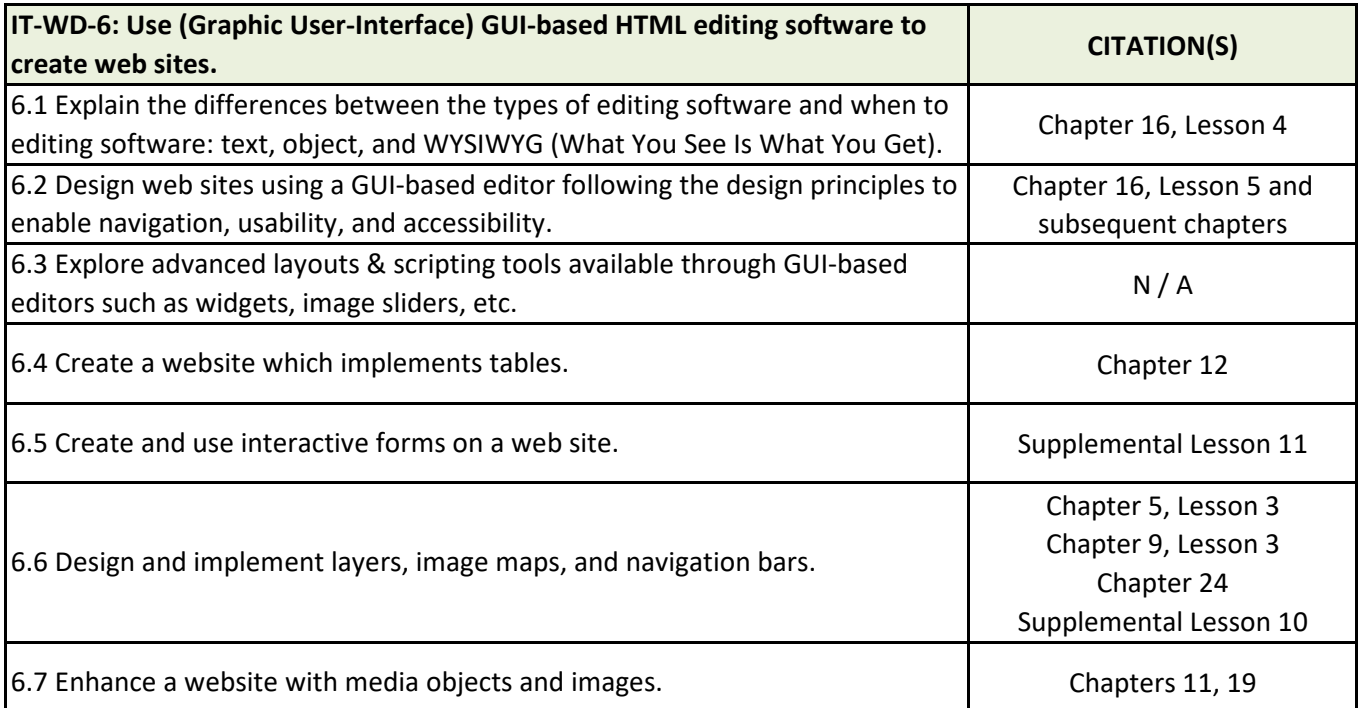

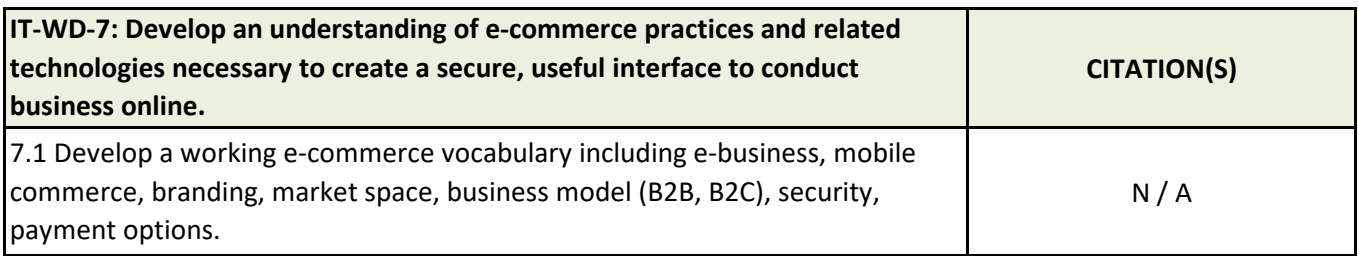

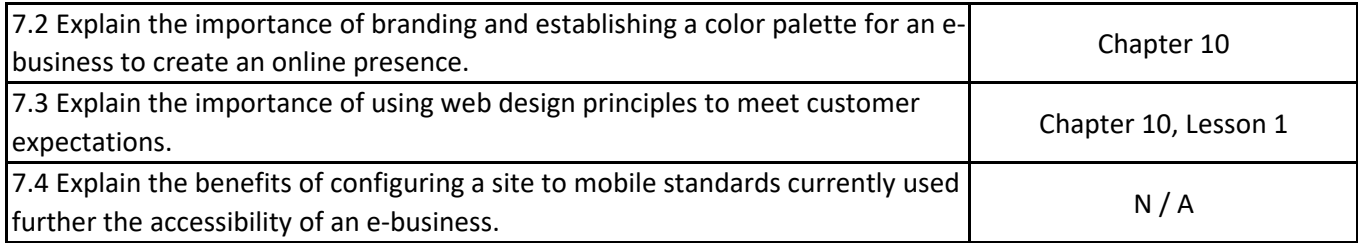

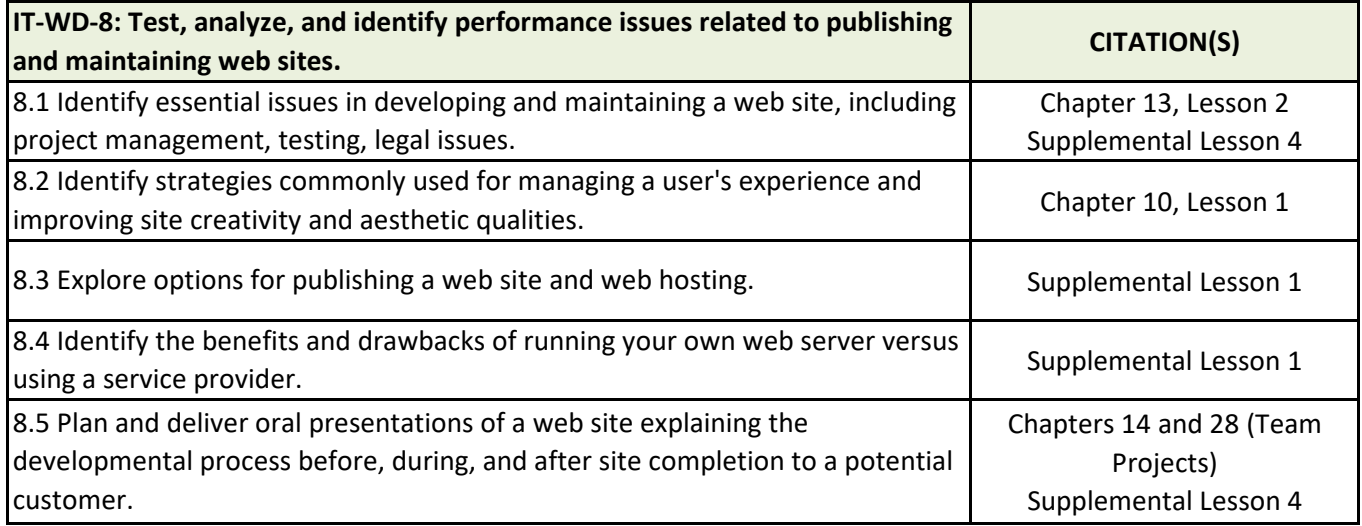

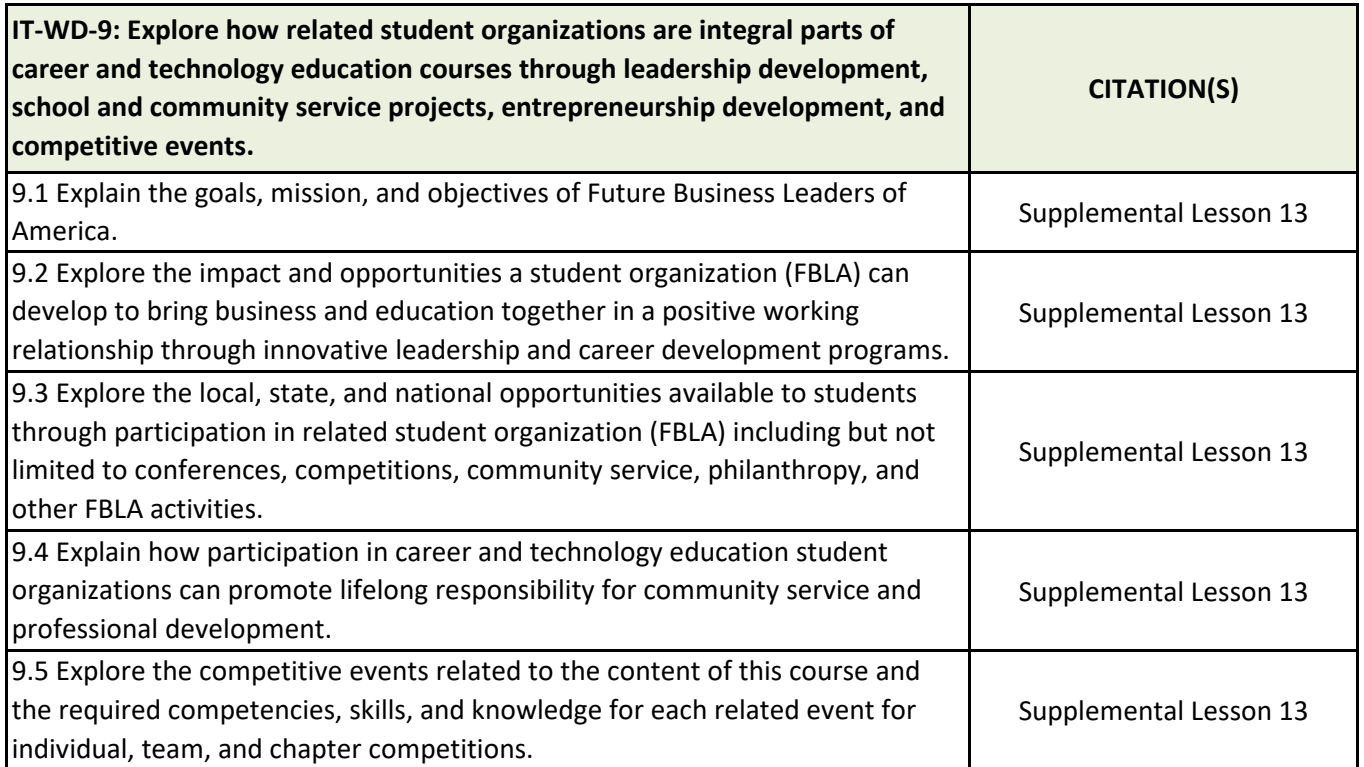